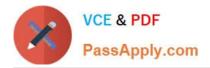

# 2V0-621D<sup>Q&As</sup>

VMware Certified Professional 6 – Data Center Virtualization Delta

# Pass VMware 2V0-621D Exam with 100% Guarantee

Free Download Real Questions & Answers **PDF** and **VCE** file from:

https://www.passapply.com/2v0-621d.html

100% Passing Guarantee 100% Money Back Assurance

Following Questions and Answers are all new published by VMware Official Exam Center

Instant Download After Purchase

100% Money Back Guarantee

- 😳 365 Days Free Update
- 800,000+ Satisfied Customers

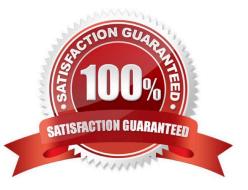

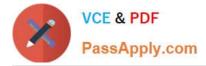

# **QUESTION 1**

# Refer to the Exhibit.

| + 🗟 🚨 🔯 🖓 -                      |            |            |             | (Q Filter             |            | •     |   |
|----------------------------------|------------|------------|-------------|-----------------------|------------|-------|---|
| dapter                           | Туре       | Status Ide | intifier    | Targets               | Devices    | Paths | F |
| PERC H310 Mini Monolithics       |            |            |             |                       |            |       |   |
| vmhba1                           | SCSI       | Unknown    |             | 7                     | 7          | 7     |   |
| Patsburg 6 Port SATA AHCI Contro | ller       |            |             | ©                     |            |       | 1 |
| e vmhba36                        | Block SCSI | Unknown    |             | 0                     | 0          | 0     |   |
| G vmhba0                         | Block SCSI | Unknown    |             | 0                     | 0          | 0     |   |
| 🕑 vmhba35                        | Block SCSI | Unknown    |             | 0                     | 0          | 0     |   |
| e vmhba37                        | Block SCSI | Unknown    |             | 1                     | 1          | 1     |   |
| 🚱 vmhba38                        | Block SCSI | Unknown    | NC          | 0                     | 0          | 0     |   |
| 🕥 vmhba34                        | Block SCSI | Unknown    |             | 0                     | 0          | 0     | 1 |
| Properties Devices Paths         |            | 0          | <b>.</b>    |                       | Q Filter   |       | • |
| Name                             | Туре       | Capacity   | Operational | Hardware Acceleration | Drive Type |       |   |
| Local SEAGATE Disk (naa.5000.    | disk       | 279.40 GE  | 3 Attached  | Unknown HDD           |            |       |   |
| Local SEAGATE Disk (naa.5000.    | disk       | 279.40 G   | 3 Attached  | Unknown               | HDD        | HDD   |   |
| Local DP Enclosure Svc Dev (t1.  | enclosure  |            | Attached    | Not supported HDD     |            |       |   |
| Local SEAGATE Disk (naa.5000.    | disk       | 279.40 GE  | 3 Attached  | Unknown               | HDD        |       |   |
| Local ATA Disk (naa.500253825    | disk       | 93.16 G    | 8 Attached  | Unknown               | Flash      |       |   |
|                                  |            |            |             |                       |            |       |   |

The list of devices attached to vmhba1 will be the basis for configuring a VMware Virtual SAN using Manual Mode. Based on the exhibit, which two combinations of devices should be used to create Disk Group(s)? (Choose two.)

93.16 GB

279.40 GB

Attached

Attached

Unknown

Unknown

Flash

HDD

A. One Disk Group with one Flash Drive and three HDDs

Local ATA Disk (naa.500253825...

Local SEAGATE Disk (naa.5000...

B. Two Disk Groups with one Flash Drive and two HDDs each

disk

disk

- C. One Disk Group with one Flash Drive and four HDDs
- D. Two Disk Groups with two Flash Drives and four HDDs each

# Correct Answer: AB

To create the disk group, you have to build a disk group with a flash drive and three HDDs or you can build two groups with one flash drive and two HDDs each.

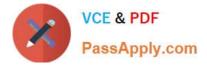

# **QUESTION 2**

When attempting to log in with the vSphere Web Client, users have reported the error:

Incorrect Username/Password

The administrator has configured the Platform Services Controller Identity Source as:

Type. Active Directory as an LDAP Server Domain: vmware.com Alias: VMWARE Default Domain: Yes Which two statements would explain why users cannot login to the vSphere Web Client? (Choose two.)

A. Users are typing the password incorrectly.

- B. Users are in a forest that has 1-way trust.
- C. Users are in a forest that has 2-way trust.

D. Users are logging into vCenter Server with incorrect permissions.

#### Correct Answer: AB

The possible explanation for this error might be that the users are typing password incorrectly or they are in a forest with has only 1-way trust. You need 2-way trust to get the credentials accepted.

### **QUESTION 3**

An administrator wants to monitor virtual machines on a host and send notifications when memory usage reaches 80%. What should the administrator create in vCenter Server to accomplish this?

A. A host alarm that will monitor virtual machine memory usage and set a trigger to email the notification.

B. A vCenter Server alarm that will monitor virtual machine memory usage and set an action to email the notification.

C. A host alarm that will monitor virtual machine memory usage and set an action to email the notification.

D. A vCenter Server alarm that will monitor virtual machine memory usage and set a trigger to email the notification.

Correct Answer: B

For notifications, set the vCenter Server alarm to monitor virtual machine memory usage and configure set action to email the notification.

# **QUESTION 4**

An administrator wants to reduce the memory overhead for a 3D graphics enabled virtual machine (VM). What advanced feature can be added to the VM configuration file to reduce memory overhead?

- A. vga.vgaOnly=TRUE
- B. vga.svgaEnable=FALSE
- C. svgaEnabled=FALSE

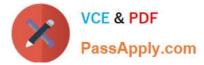

D. svgaDisable=TRUE

# Correct Answer: A

Reference: http://pubs.vmware.com/vsphere-60/index.jsp?topic=%2Fcom.vmware.vsphere.vm\_admin.doc%2FGUID-FAB0E2C3-3474- 461D-99BC-549F7E21FE85.html

# **QUESTION 5**

An administrator wants to provide users restricted access. The users should only be able to perform the following tasks:

Create and consolidate virtual machine snapshots Add/Remove virtual disks Snapshot Management

Which default role in vCenter Server would meet the administrator\\'s requirements for the users?

- A. Virtual machine user
- B. Virtual machine power user
- C. Virtual Datacenter administrator
- D. VMware Consolidated Backup user

Correct Answer: B

Virtual Machine Power User is a sample role that grants a user access rights only to virtual machines; can alter the virtual hardware or create snapshots of the VM. Reference: http://blog.pluralsight.com/vmware-access-control-101-roles-andpermissions

Latest 2V0-621D Dumps

2V0-621D PDF Dumps

2V0-621D Practice Test